**CONTENIDO CURSO PROFESIONAL**

**WORD 2016: CREAR DOCUMENTOS USANDO HERRAMIENTAS AVANZADAS**

**CÓDIGO** 12B04C02 **DURACIÓN** 30 horas

**NIVEL DE FORMACIÓN** Medio/Avanzado

#### **Dirigido a**

*Profesionales de cualquier sector que quieran iniciarse en el uso del procesador de texto Word a un nivel avanzado.*

#### **Descripción**

*Con este contenido de curso profesional el alumno aprenderá a crear documentos usando herramientas avanzadas, abarcando aspectos como estilo de fuentes y párrafos, esquemas de niveles y columnas, inclusión de gráficos, anotaciones y contraseñas, así como la conversión de tabla a texto y viceversa.*

## **COMPETENCIAS**

- **1.** Entender el uso y personalización de los estilos de fuente/párrafo para usarlos correctamente y aplicarlos de forma eficiente mediante temas y/o conjuntos de estilos.
- **2.** Comprender los conceptos relacionadas con las listas de varios niveles (esquemas) para dominar su correcto uso.
- **3.** Ser capaz de introducir texto en columnas como contenido y poder personalizarlo para maquetar documentos.
- **4.** Entender las posibilidades de uso de gráficos para su inclusión en documentos.
- **5.** Comprender las herramientas de anotación y el uso de contraseñas para resaltar texto y proteger contenidos en documentos.
- **6.** Conocer las posibilidades del control de cambios para usar las herramientas relacionadas de forma eficiente.
- **7.** Asimilar las posibilidades de conversión tabla a texto y viceversa para modificar contenidos e incluirlos acorde a nuestras necesidades.

### **CRITERIOS DE EVALUACIÓN (Objetivos)**

- **1.** Conocer/Personalizar los estilos de fuente/párrafo.
- **2.** Aplicar de forma eficiente los temas y conjuntos de estilos.
- **3.** Manejar los esquemas por niveles y ser capaz de personalizarlos y aplicarlos de forma eficiente.
- **4.** Dominar las posibilidades en el uso de columnas periodísticas.
- **5.** Manejar los saltos de columna para lograr el aspecto deseado.
- **6.** Manejar las posibilidades de la herramienta que permite incluir gráficos.
- **7.** Dominar las herramientas que permiten resaltar contenidos y realizar anotaciones.
- **8.** Manejar la aplicación de contraseñas para restringir la edición y el acceso al documento.

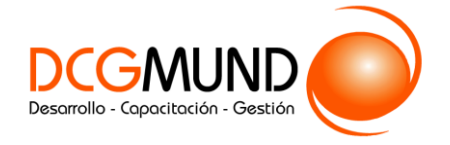

**WORD 2016: CREAR DOCUMENTOS USANDO HERRAMIENTAS AVANZADAS**

- **9.** Ser capaz de añadir diagramas y cuadros de texto como contenido para usar las herramientas relacionadas de forma eficiente.
- **10.** Cambiar de tabla a texto y viceversa los contenidos incluidos en documentos de forma eficiente según las necesidades.

### **CONTENIDOS**

Unidad 1. Estilos, temas

1. Estilos y temas 1.1 Estilos de fuente/párrafo 1.2 Temas y conjuntos de estilos

Unidad 2. Listas con niveles

- 1. Listas con niveles 1.1 Esquemas varios niveles
- Unidad 3. Columnas
- 1. Columnas periódicas 1.1 Comandos para la aplicación de columnas periódicas
- 2. Salto de columna

Unidad 4. Gráficos

- 1. Gráficos 1.1 Categorías principales de los gráficos 1.2 Tipos de gráficos
- 2. Herramientas de gráficas 2.1 Herramientas de gráficos: pestaña diseño 2.2 Herramientas de gráficos: pestaña formato

3. Otras posibilidades para acceder a determinadas opciones para la configuración para gráficos

Unidad 5. Comentarios, contraseñas

- 1. Resaltar contenidos 1.1 Color de resaltado de texto 1.2 Nota al pie
- 2. Comentarios
- 3. Restringir edición
- 4. Contraseña de acceso

2

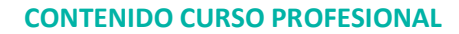

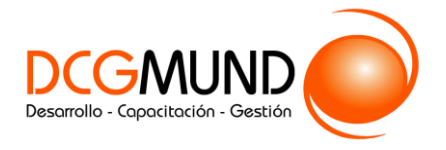

# **WORD 2016: CREAR DOCUMENTOS USANDO HERRAMIENTAS AVANZADAS**

Unidad 6. Control de cambios

- 1. Control de cambios 1.1Tipos de modificaciones que detecta y memoriza el control de cambios y la manera en a que se visualizan
- 2. Panel de revisiones

Unidad 7. Convertir tabla/texto

- 1. Introducción
	- 1.1 Convertir tabla a texto
	- 1.2 Convertir texto a tabla